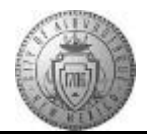

## **TM-04.1 CABQ - Completing Official Review & Sharing Evaluation with Employee**

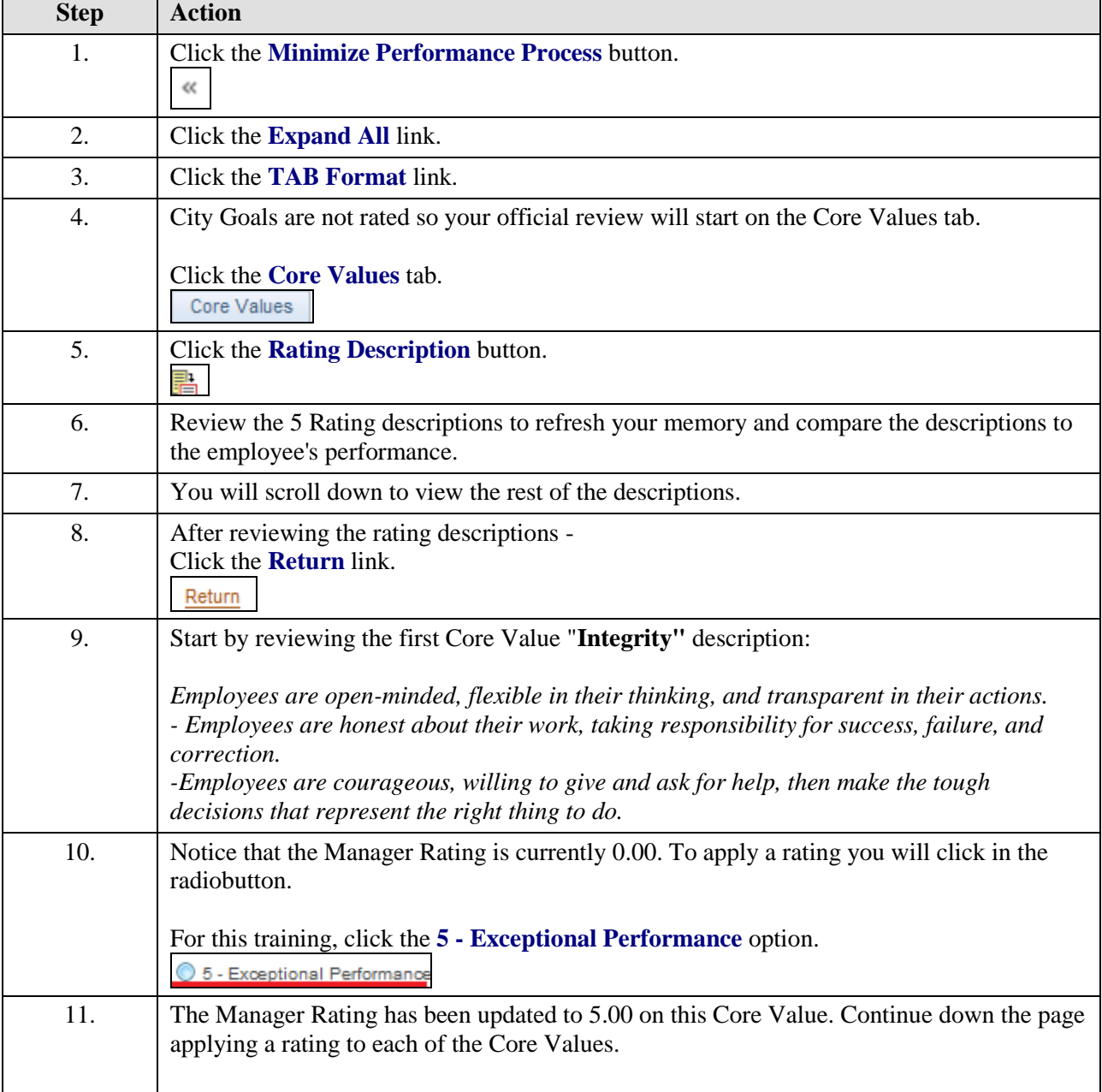

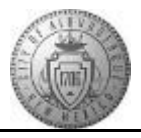

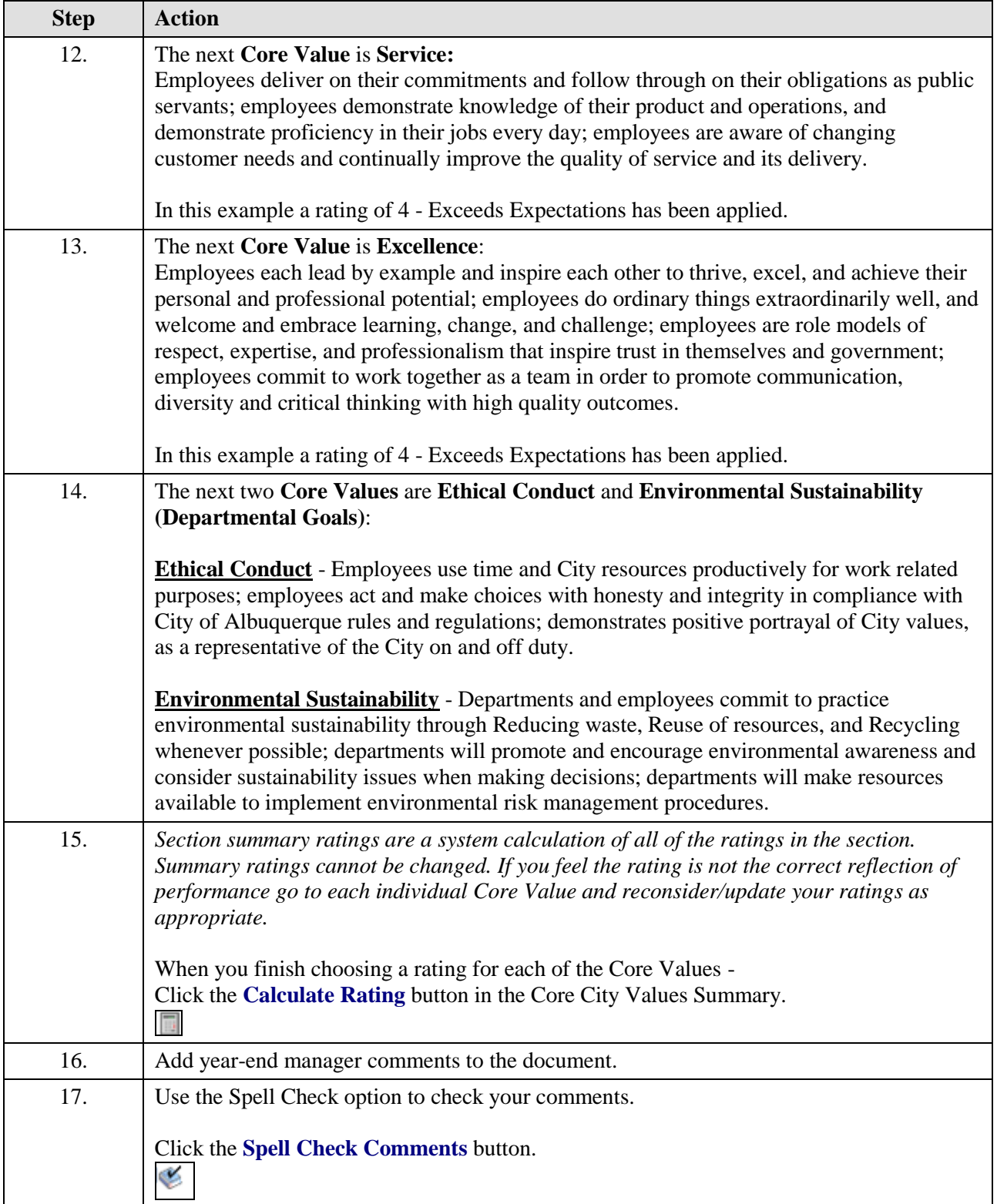

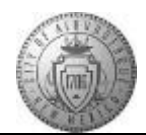

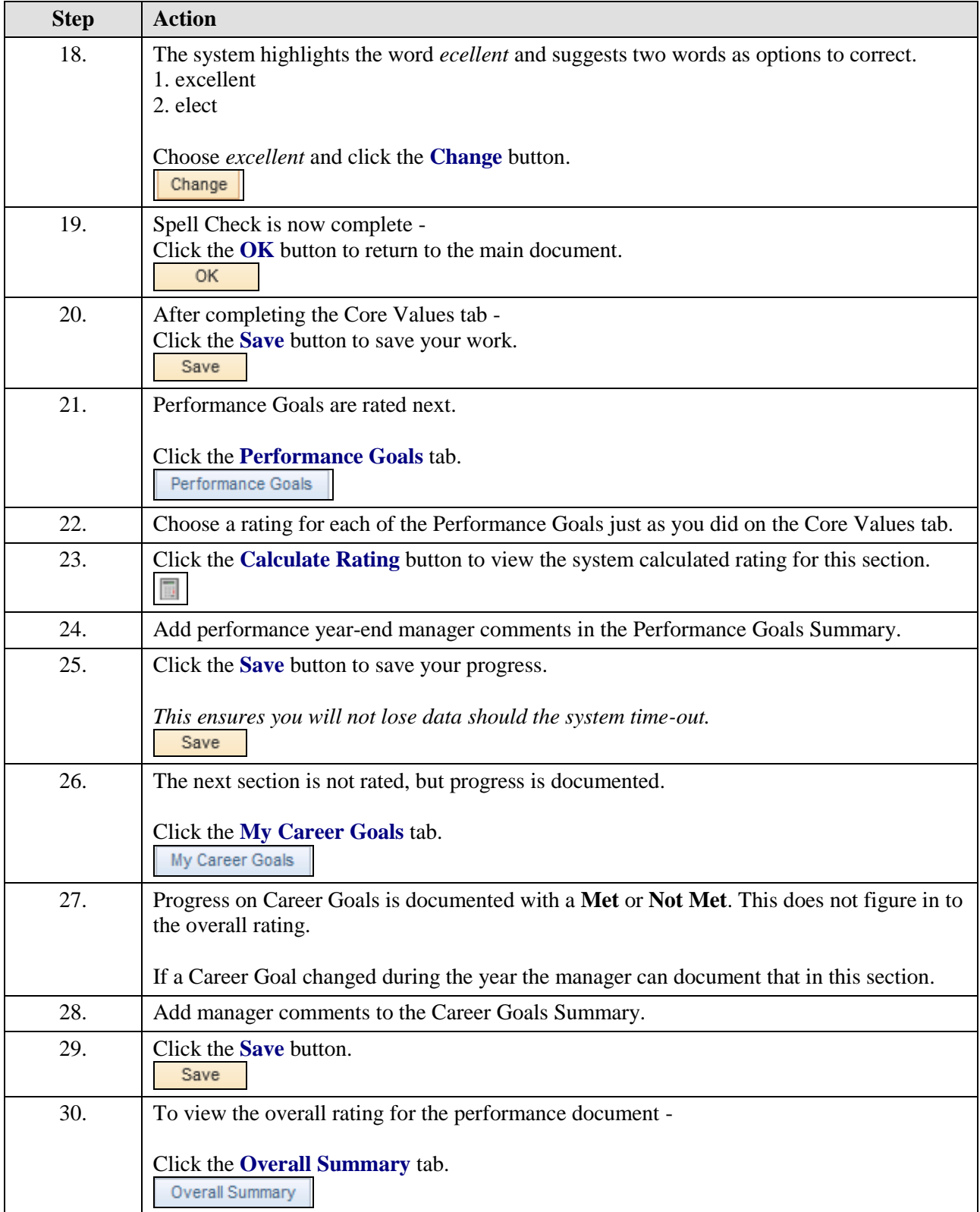

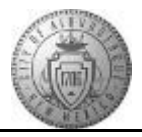

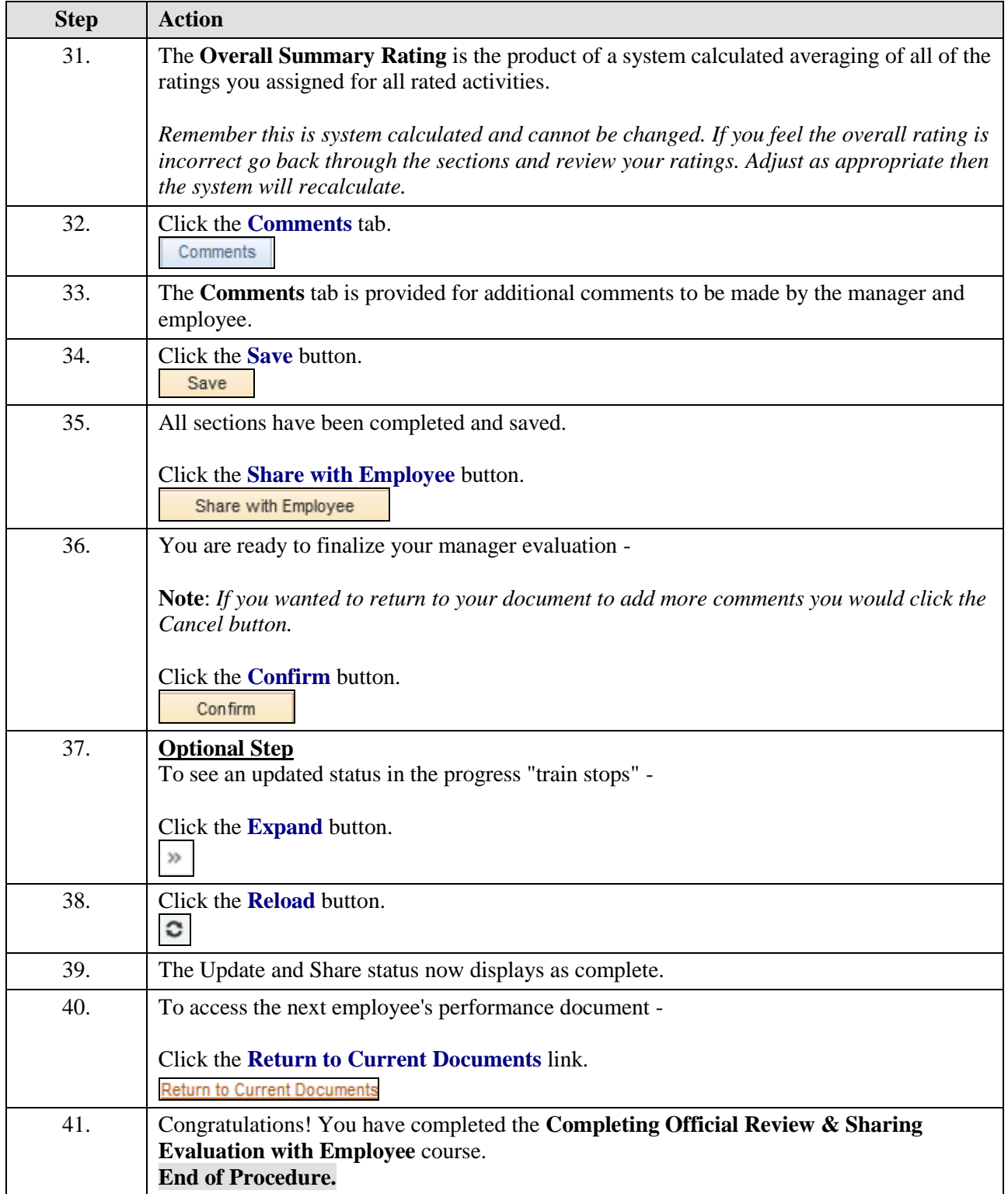